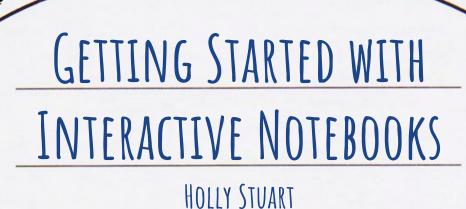

JULY 7, 2020

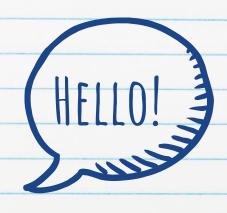

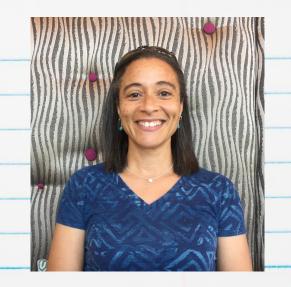

### I am Holly Stuart

8th Grade Science and Design at Sullivan Middle School Starting my 5th year at Sullivan

I have used Interactive Notebooks in my classroom every year The notebooks are different every year

Contact/Connect with me: hstuart@rhmail.org or @hollyastuart

# INTERACTIVE NOTEBOOK DEFINITION:

A spiral [or composition] notebook that is used to organize information.

The right side is used for teacher information (notes, lectures, discussions, handouts, etc.)

The left side is used for student information (drawings, cartoons, personalized wording of vocabulary, etc.)

To help students <u>process</u> information, study and review for assessments and <u>personalize</u> the content knowledge being presented

HTTPS://KNILT.ARCC.ALBANY.EDU/IMAGES/D/D0/INTERACTIVE\_NOTEBOOKS\_RESEARCH.PI

# INTERACTIVE NOTEBOOK SET UP AND USE:

#### Personal

- · Teacher
- · Student

#### This PD will focus on:

- · Materials
- · Organization
- · What to put where
- · How to assess

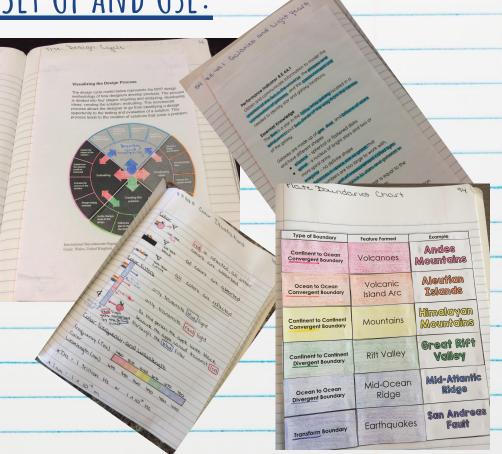

# INTERACTIVE NOTEBOOK MATERIALS:

- · Composition Notebook
- · Pens/pencils
- · Colored pencils
- · Highlighters
- · Glue

- · Table of Contents
- · Numbering Pages
- · Reference Pages
- · Content Pages

#### Table of Contents

Place at the very beginning of the notebook

Give enough space for students to write in

Include : page #, titles, and date

|   | Pag   | e Left Side       | Title    | Right Side T                     | itle [  | Date    |       |  |  |
|---|-------|-------------------|----------|----------------------------------|---------|---------|-------|--|--|
|   | a     | 8.7.27.3          |          | 6.P. 2 A. 3                      |         | 110     |       |  |  |
|   | 21    | Inertia           |          | Inertia.                         |         |         |       |  |  |
|   | OC.   | Notes             |          | Thosterin                        |         | 1011    |       |  |  |
|   |       | 8. P. 2 A. 4      |          | A P.AG. 9.6                      |         | 1011    |       |  |  |
|   | 22    |                   |          | and year                         | 1000    |         |       |  |  |
|   |       | NOTES             |          | Around (                         |         | 1011    |       |  |  |
|   |       | what che motion?  | unges    | HOLLAN                           | معمد    |         |       |  |  |
|   | 23    | Quich !           | do       | Duich L                          | de      | -       | -     |  |  |
|   | -     | Newton            |          | Newton                           |         | 10/2    |       |  |  |
|   | 1     | Second            |          | Laus.                            |         |         |       |  |  |
|   | 24    | Buich 1           | da       | Foldabl                          | e       | -       | 1     |  |  |
|   |       | 8.P.2A.5          |          | 8.7.2A.5 F                       |         | 10/8    | -     |  |  |
|   | 25    | Friction          |          | over ever                        | Lind    |         | 1     |  |  |
|   | 100.7 | County            | 100462   | Illustra                         | 710175  |         | 4     |  |  |
|   |       | Observio          | 70.      | Friction                         | 1       | 10/8    |       |  |  |
|   |       | Friction          | 2        | Explore                          | wit.    |         |       |  |  |
| - | 26    |                   | da       | C . P. C.                        |         |         | -     |  |  |
| t |       | Calcula           |          | moss, U                          | Jeigh   | t 10/10 | >     |  |  |
|   |       | weight            |          | and Gr                           |         |         |       |  |  |
| 1 | 27    | Quick 1           |          |                                  | ~~~     | 1       |       |  |  |
| + |       | 8.7. 2A. L. P.    |          | 8.P.217.6                        | Positio | on has  |       |  |  |
| 1 |       |                   |          | Time be                          |         | 1101    | 199   |  |  |
| 1 | 28    | Time Graph        |          | Illustrations                    |         |         |       |  |  |
| 1 | SZ () | Notes             |          |                                  |         |         |       |  |  |
|   |       | Investigo         | ting the | DIVESTIC                         | CILLIC  | THE 10  | 2133  |  |  |
| 1 |       | Velocity of a)    |          | rejocity of a                    |         |         |       |  |  |
| 6 | 29    | Signing marble OL |          | Velocity of a Sinking Marble QL. |         |         |       |  |  |
| - | -     | on crimes         |          | motio                            | - Ba    | She     |       |  |  |
|   |       | motion c          | raphs    | 1                                | ,, 0,,  | 20,12   | 10151 |  |  |
| - | -     | virtual Lab       |          | Victura                          | 11 10   | 1 de    |       |  |  |
| 5 | O     |                   |          |                                  |         |         |       |  |  |
|   |       |                   |          |                                  |         |         |       |  |  |

Numbering Pages

Left and Right side are the same page number

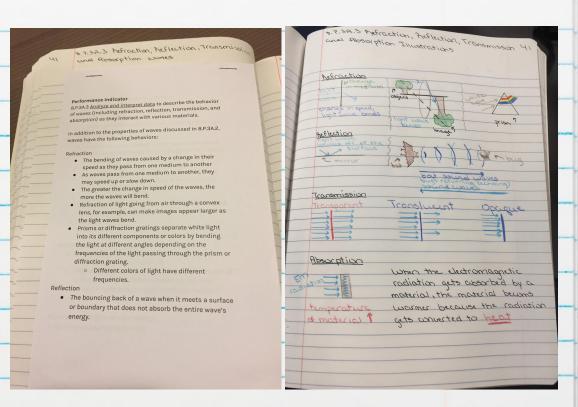

# Reference Pages Items you want your

Items you want your students to refer to throughout the year.

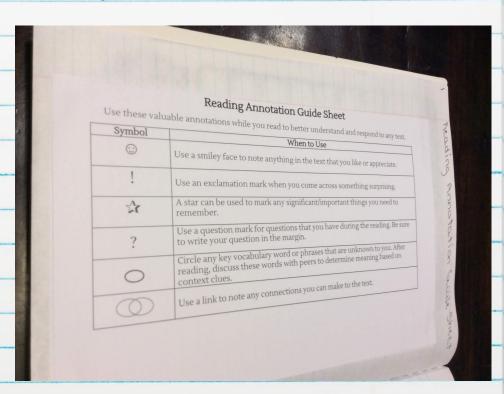

#### Reference Pages

Items you want your students to refer to throughout the year.

Helating IB to 8th Grade Design

#### MAYD Key Concepts

| Aesthetics  | Change                 | Communication | Community                 |  |  |
|-------------|------------------------|---------------|---------------------------|--|--|
| Connections | Creativity             | Culture       |                           |  |  |
| Form        | Global<br>Interactions | Identity      | Logic                     |  |  |
| Perspective | Relationships          | Systems       | Time, Place,<br>and Space |  |  |

#### MYP Related Concepts

| Adaptation  | Collaboration | Ergonomics         |
|-------------|---------------|--------------------|
| Evaluation  | Form          | Function           |
| Innovation  | Invention     | Markets and Trends |
| Perspective | Resources     | Sustainability     |

#### MYP Global Concepts

| Fairness and Development      | Globalization and<br>Sustainability | Identities and<br>Relationships           |
|-------------------------------|-------------------------------------|-------------------------------------------|
| Orientation in Space and Time | Personal and<br>Cultural Expression | Scientific and<br>Technical<br>Innovation |

### Reference Pages

Items you want your students to refer to throughout the year.

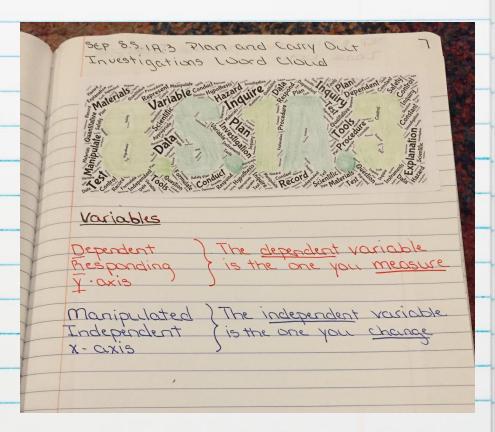

### Content Pages

Notes

Illustrations

Quick Labs

Foldables

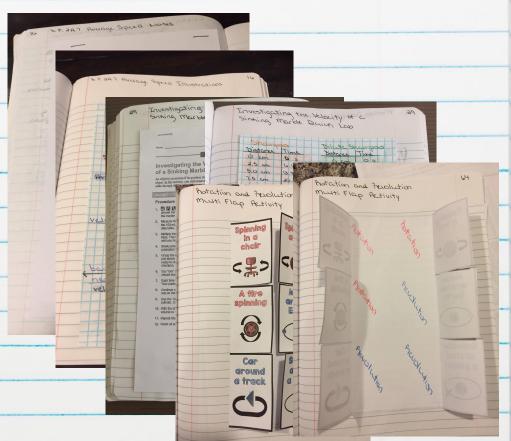

| INTERACTIVE NOTEBOOK                                 | 9-20 Science Notebook Rubric                                                                        |                                                                                                    |                                                                                                    |                                                                                                    |                                                                                                    |                                                                                                    |        |
|------------------------------------------------------|----------------------------------------------------------------------------------------------------|----------------------------------------------------------------------------------------------------|----------------------------------------------------------------------------------------------------|----------------------------------------------------------------------------------------------------|----------------------------------------------------------------------------------------------------|----------------------------------------------------------------------------------------------------|--------|
| TINIEKACIINE INDIEBOOK                               | Criteria                                                                                            |                                                                                                    | l <sub>e</sub>                                                                                                    | Ratings                                                                                                    |                                                                                                    |                                                                                                    | Points |
| ASSESSMENT:                                          | Table of<br>Contents is<br>updated<br>with dates,<br>titles, and<br>page<br>numbers.                | All dates,<br>titles, and<br>page<br>numbers are<br>included in<br>the Table of<br>Contents.<br>20 pts                                              | Table of<br>Contents is<br>missing 1 or<br>2 dates,<br>titles, or page<br>numbers.<br>15 pts                                                           | Table of<br>Contents is<br>missing 3 - 5<br>dates, titles,<br>or page<br>numbers.<br>10 pts                                                           | Table of<br>Contents is<br>missing 6 - 8<br>dates, titles,<br>or page<br>numbers.<br>5 pts                                                            | Table of<br>Contents is<br>missing 9 or<br>more dates,<br>titles, or page<br>numbers.<br>0 pts                                                            | 20     |
| Very Personal  • Minor                               | All notebook<br>pages are<br>numbered<br>and labeled<br>correctly.                                  | All notebook<br>pages are<br>numbered<br>and labeled<br>correctly.<br>20 pts                                                                        | 1 or 2<br>notebook<br>pages are<br>numbered or<br>labeled<br>incorrectly.<br>15 pts                                                                    | 3 - 5<br>notebook<br>pages are<br>numbered or<br>labeled<br>incorrectly.<br>10 pts                                                                    | 6 - 8<br>notebook<br>pages are<br>numbered or<br>labeled<br>incorrectly.<br>5 pts                                                                     | 9 or more<br>notebook<br>pages are<br>numbered or<br>labeled<br>incorrectly.<br>0 pts                                                                     | 20     |
| • Weekly • Use a rubric                              | All pages glued correctly with no pages torn out or sticking together.                              | All pages are<br>glued<br>correctly with<br>no pages<br>torn out or<br>sticking<br>together.<br>20 pts                                              | 1 or 2 pages<br>are glued<br>incorrectly,<br>torn out, or<br>sticking<br>together.<br>15 pts                                                           | 3 - 5 pages<br>are glued<br>incorrectly,<br>torn out, or<br>sticking<br>together.<br>10 pts                                                           | 6-8 pages are<br>glued<br>incorrectly,<br>torn out, or<br>sticking<br>together.<br>5 pts                                                              | 9 or more<br>pages are<br>glued<br>incorrectly,<br>torn out, or<br>sticking<br>together.<br>0 pts                                                         | 20     |
| created in  Canvas  Only check pages  from that week | All pages are neat, written in pen, contain colored images using colored pencil, and are organized. | All pages are<br>neat, written<br>in pen,<br>contain<br>contain<br>colored<br>images using<br>colored<br>pencil, and<br>are<br>organized.<br>20 pts | 1 or 2 pages<br>are not neat,<br>not written in<br>pen, do not<br>contain<br>colored<br>images using<br>colored<br>pencil, or are<br>not<br>organized. | 3 - 5 pages<br>are not neat,<br>not written in<br>pen, do not<br>contain<br>colored<br>images using<br>colored<br>pencil, or are<br>not<br>organized. | 6 - 8 pages<br>are not neat,<br>not written in<br>pen, do not<br>contain<br>colored<br>images using<br>colored<br>pencil, or are<br>not<br>organized. | 9 or more<br>pages are not<br>neat, not<br>written in pen,<br>do not contain<br>colored<br>images using<br>colored<br>gencil, or are<br>not<br>organized. | 20     |
| from that week                                       | All assignments for the week are complete.                                                          | All assignments for the week are complete. 20 pts                                                                                                   | 1 or 2<br>assignments<br>for the week<br>are missing<br>or<br>incomplete.<br>15 pts                                                                    | 3 - 5<br>assignments<br>for the week<br>are missing<br>or<br>incomplete.<br>10 pts                                                                    | 6 - 8<br>assignments<br>for the week<br>are missing or<br>incomplete.<br>5 pts                                                                        | 9 or more<br>assignments<br>for the week<br>are missing or<br>incomplete.<br>0 pts                                                                        | 20     |
|                                                      | Total Points                                                                                        |                                                                                                    |                                                                                                    |                                                                                                    |                                                                                                    |                                                                                                    | 100    |

#### DIGITAL OPTIONS

Use Google Drive Create folders for each unit Put "pages" in the correct folder Files can be created as Google Slides, Google Docs, or PDFs

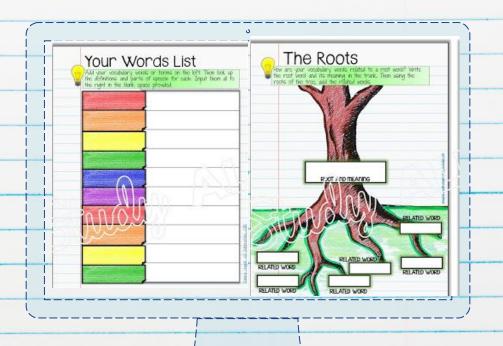

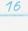

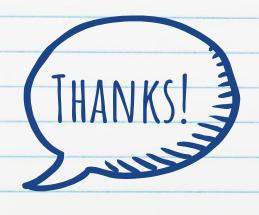

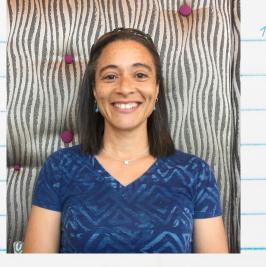

## Any questions?

You can find me at @hollyastuart & hstuart@rhmail.org